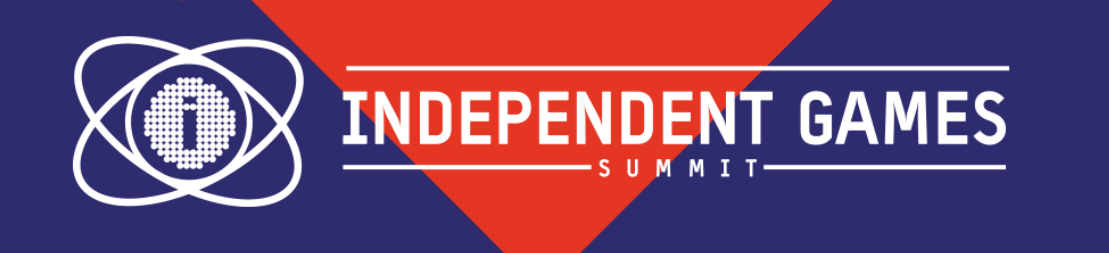

### Perlin Noise: Animation Without Animators

#### David Mershon Co-Founder Universal Happymaker

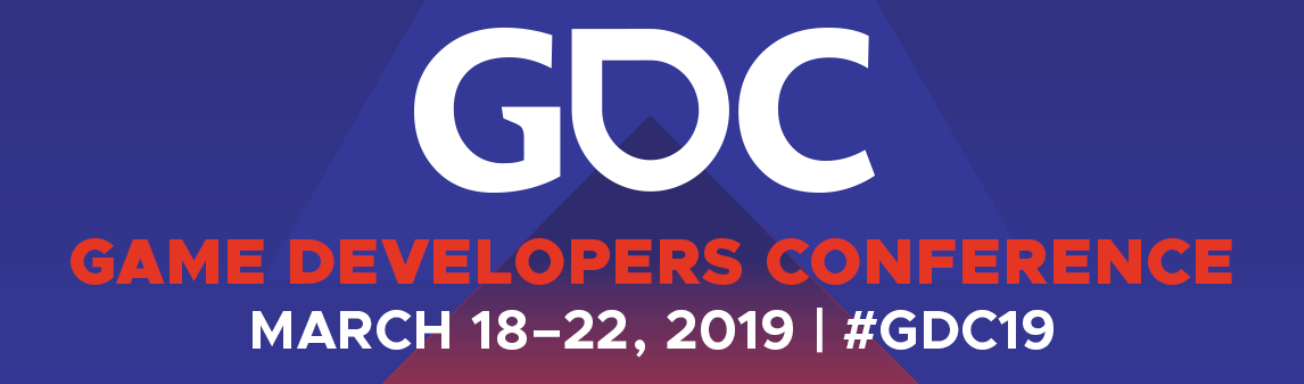

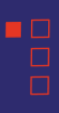

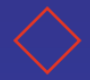

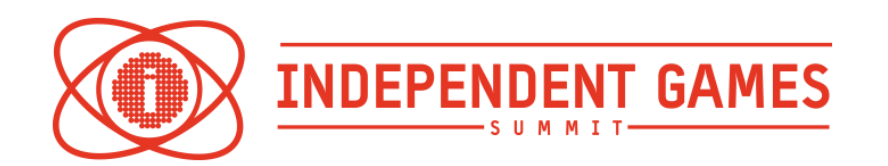

### This could be difficult for you if you don't know anything at all about programming.

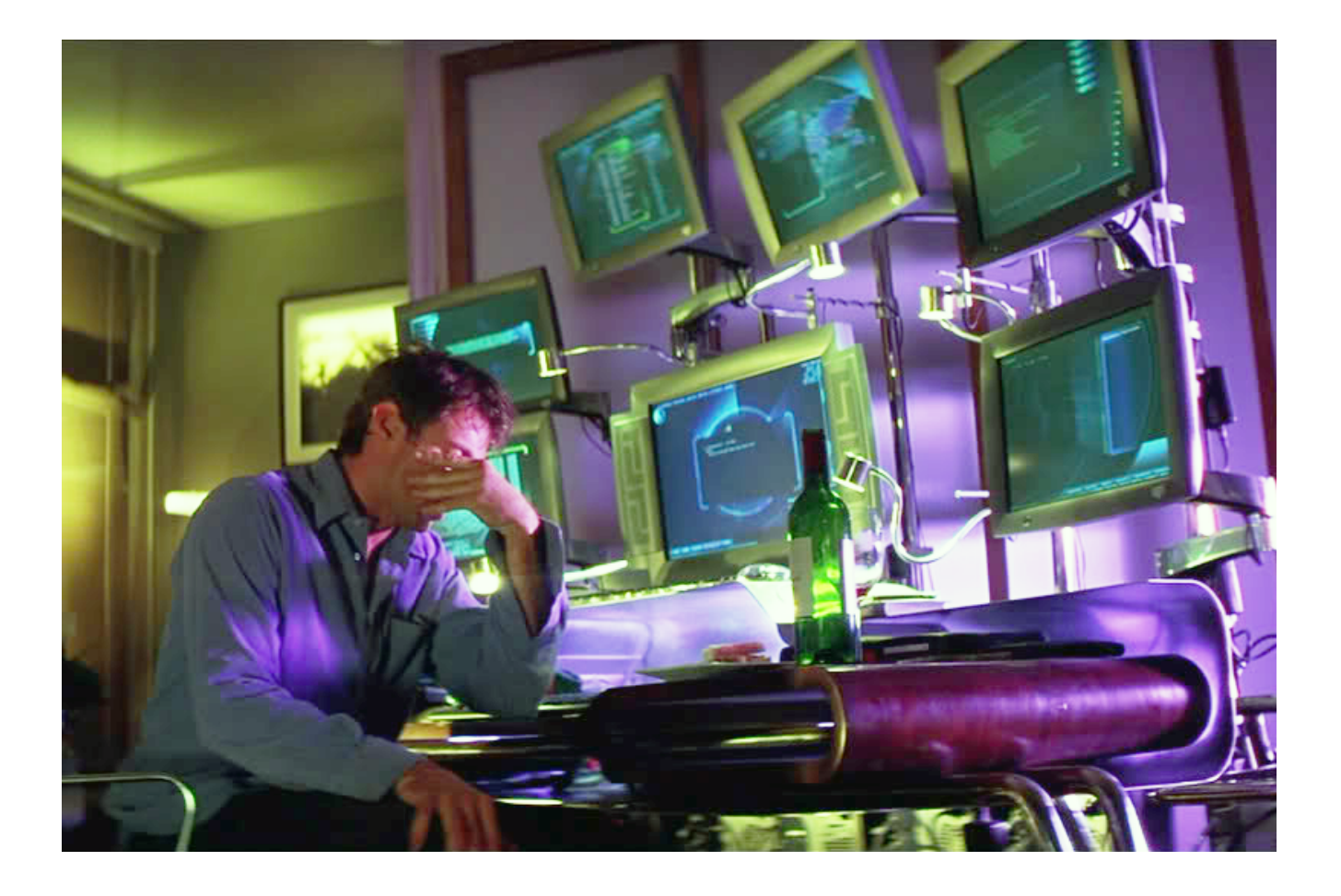

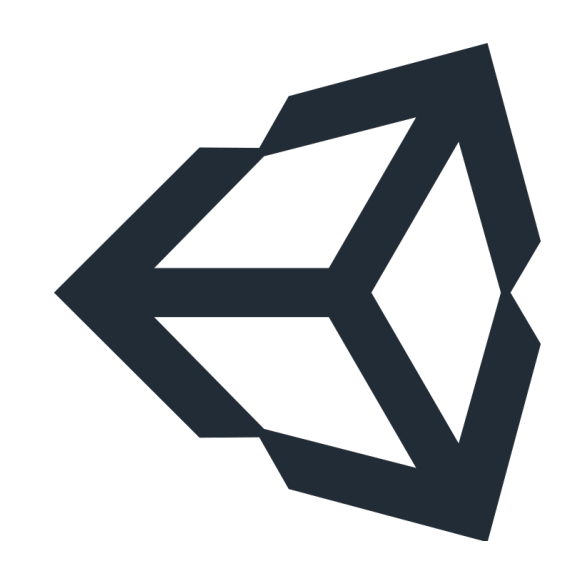

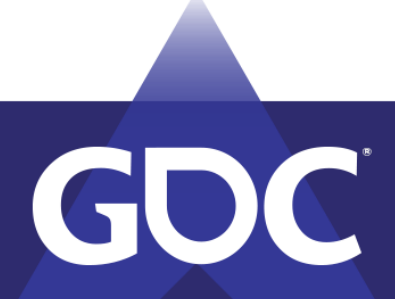

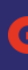

# Ky unity

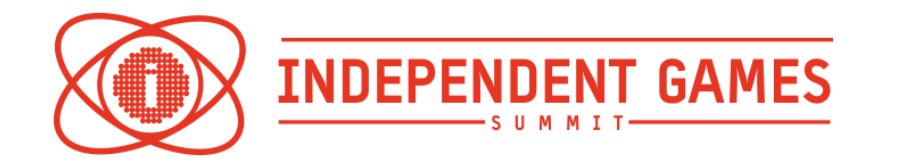

### This could be too easy for you if you're already super good at computers.

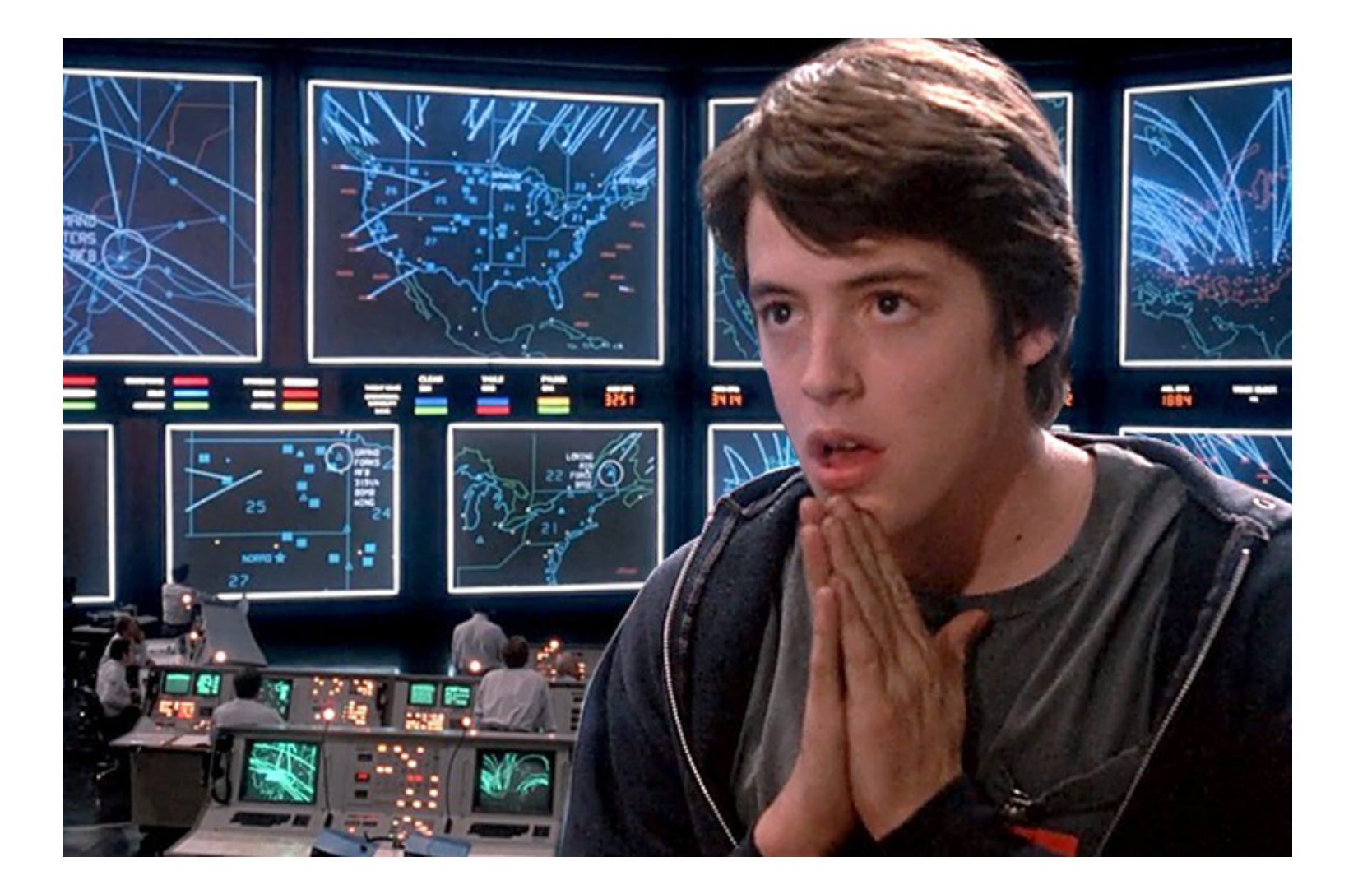

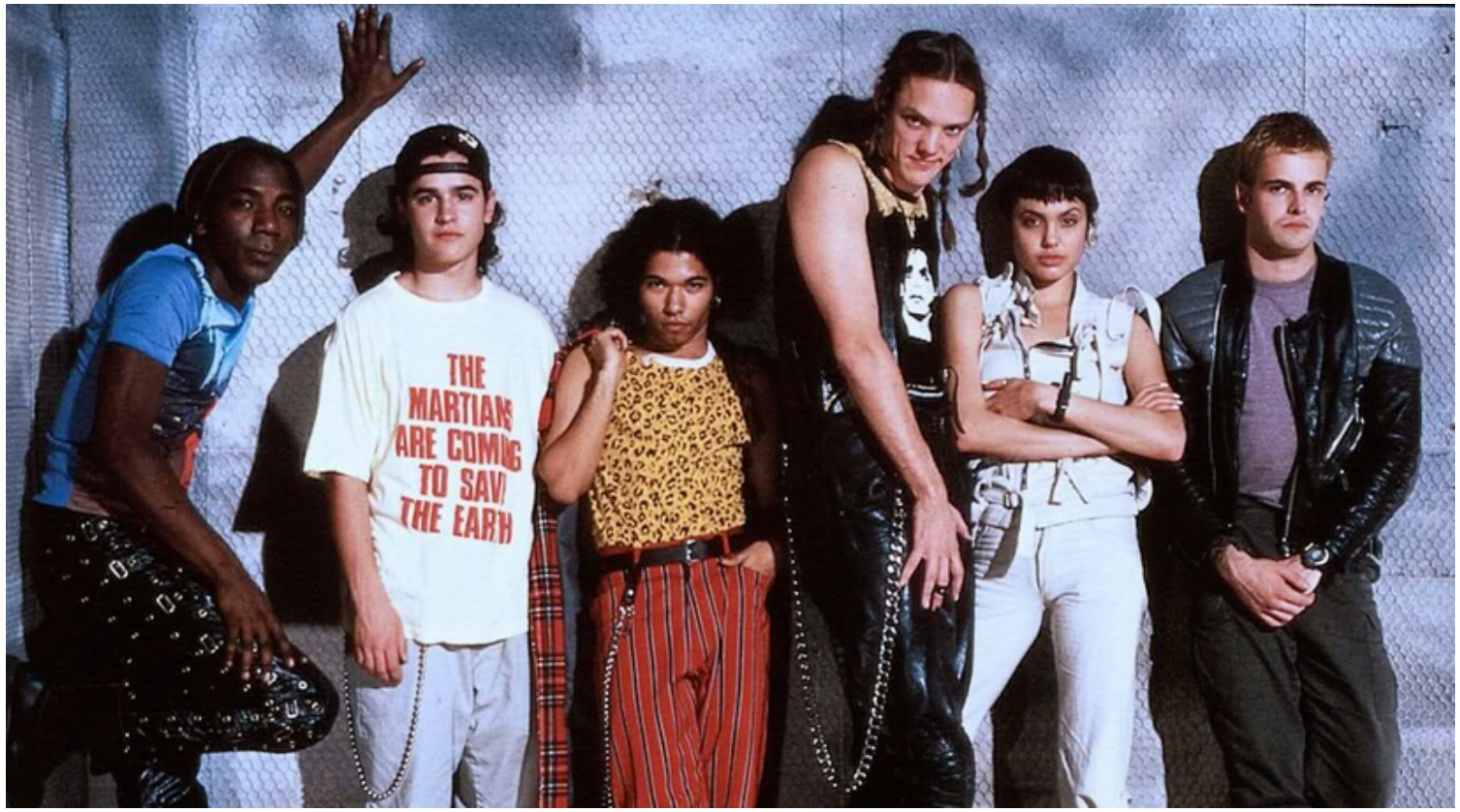

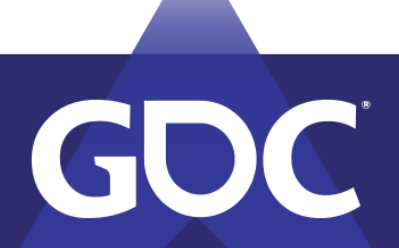

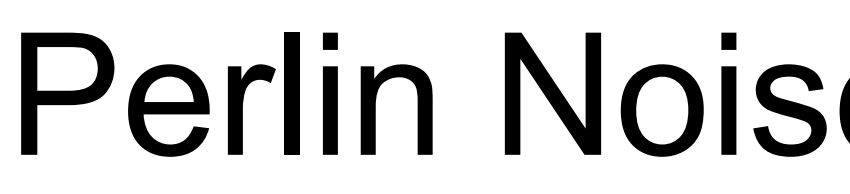

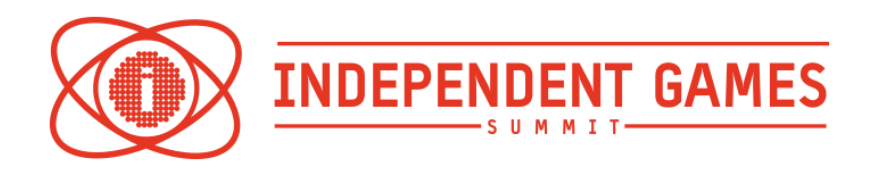

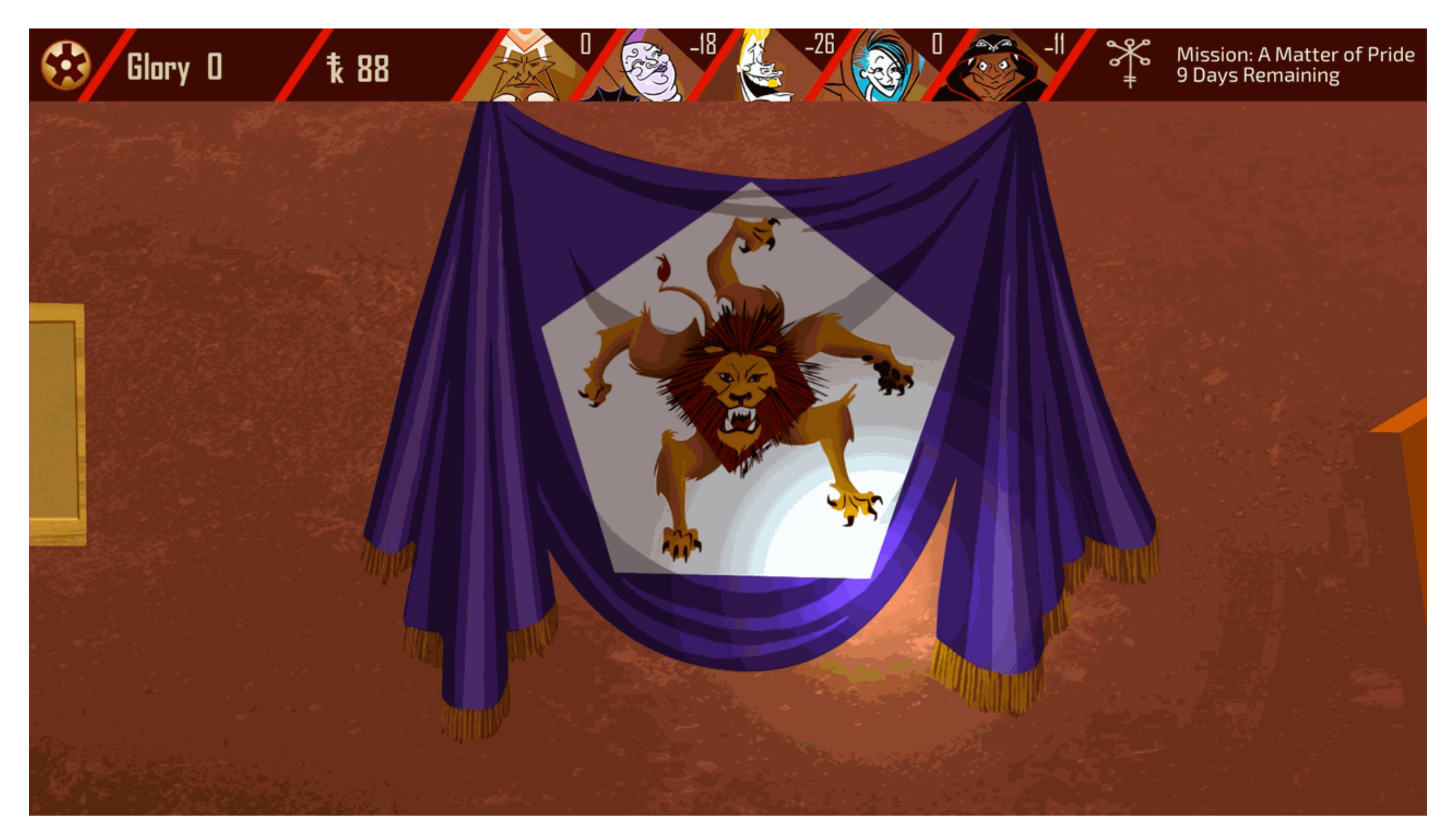

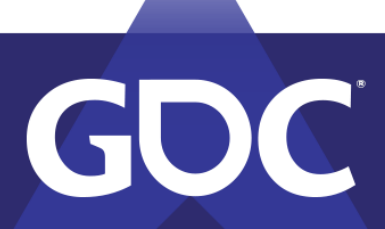

### Perlin Noise Animation

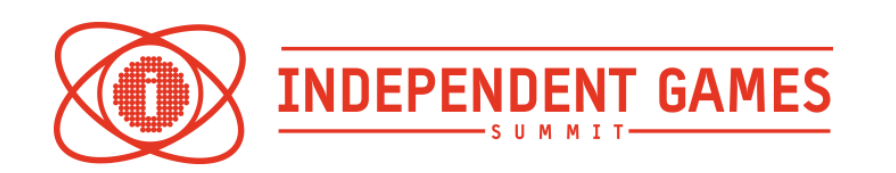

## Small Team. No Animators.

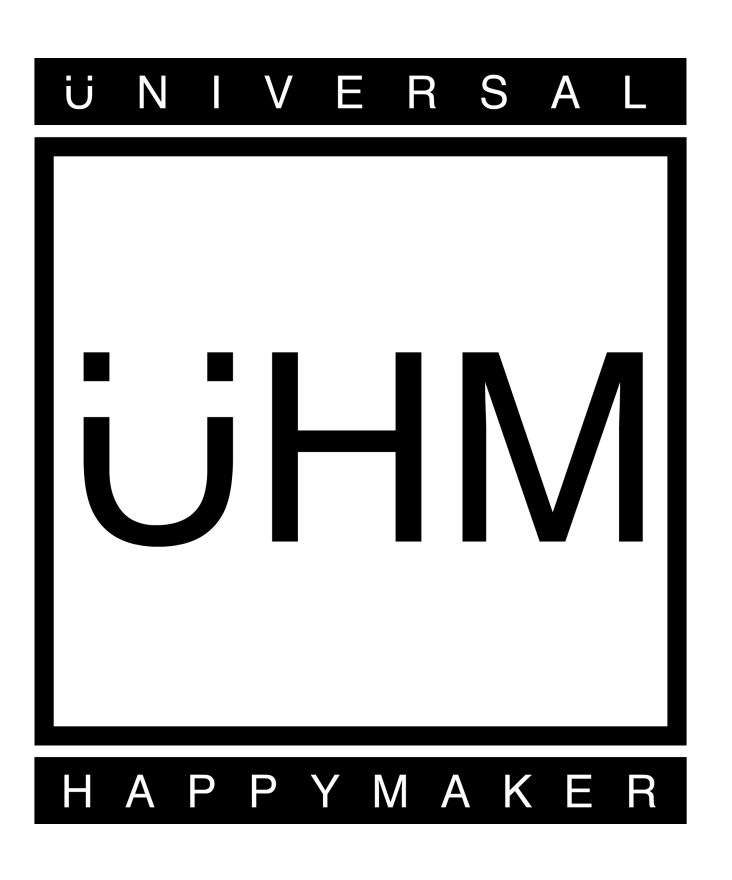

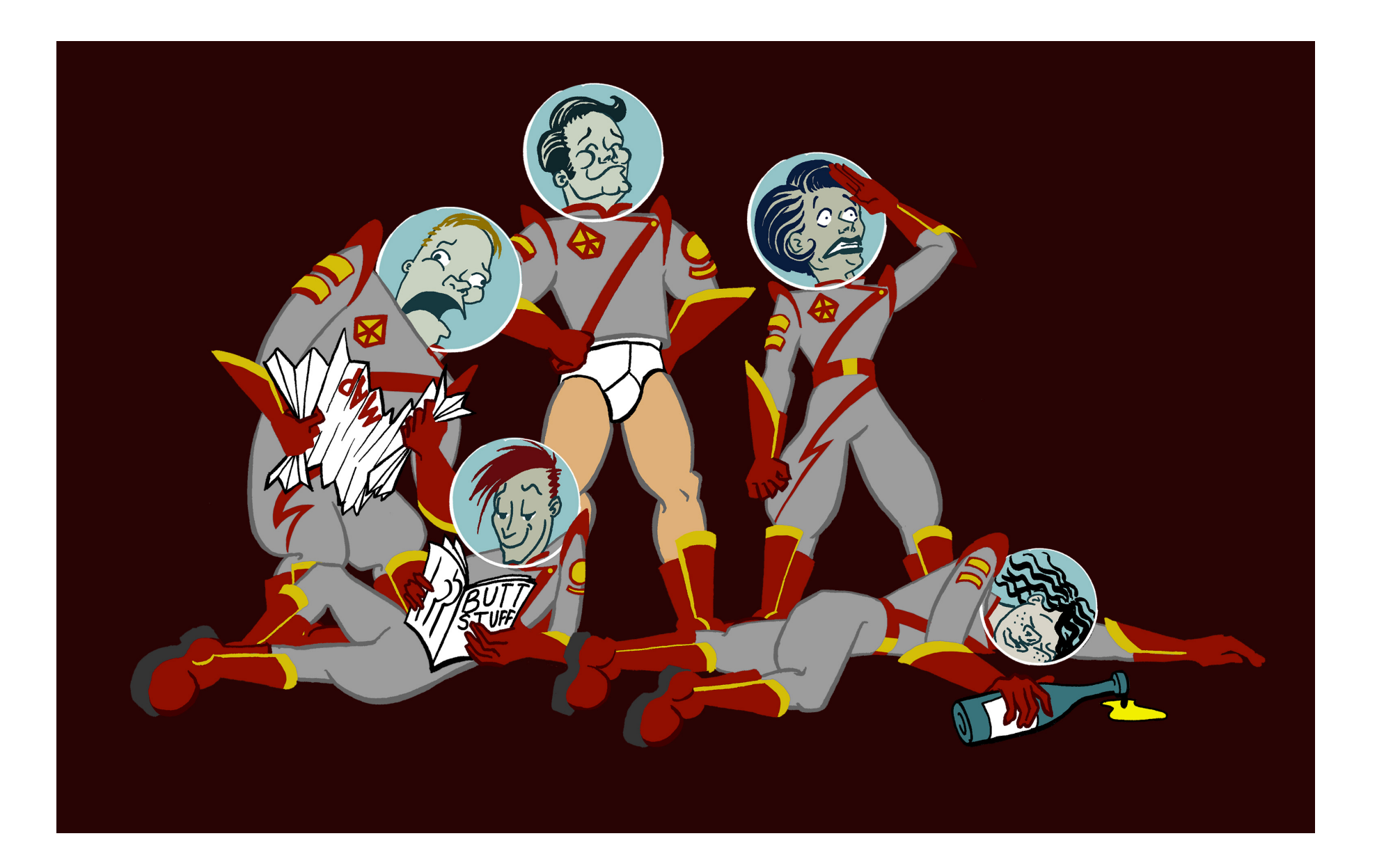

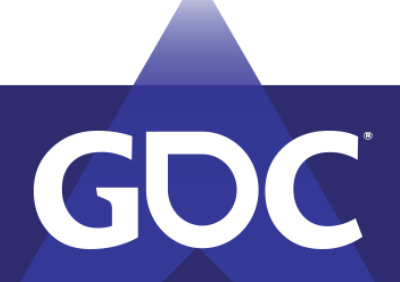

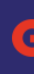

## Put a Perlin On It

#### **GAME DEVELOPERS CONFERENCE** MARCH 18-22, 2019 | #GDC19

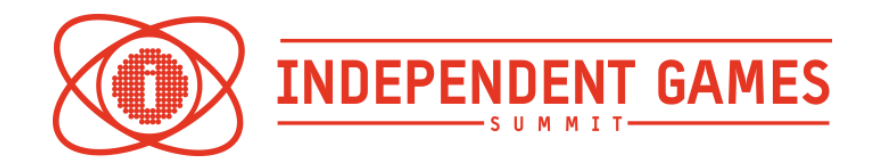

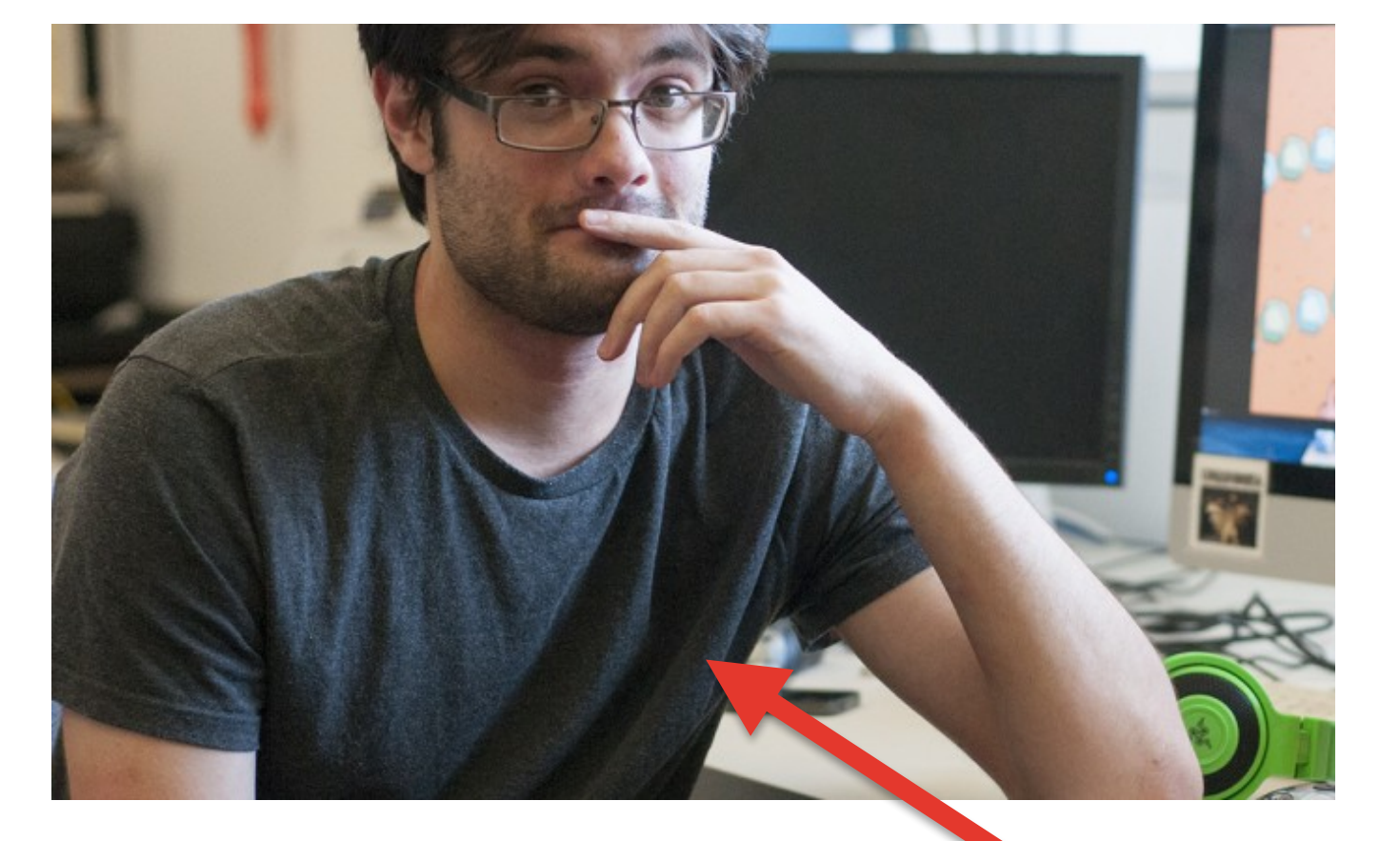

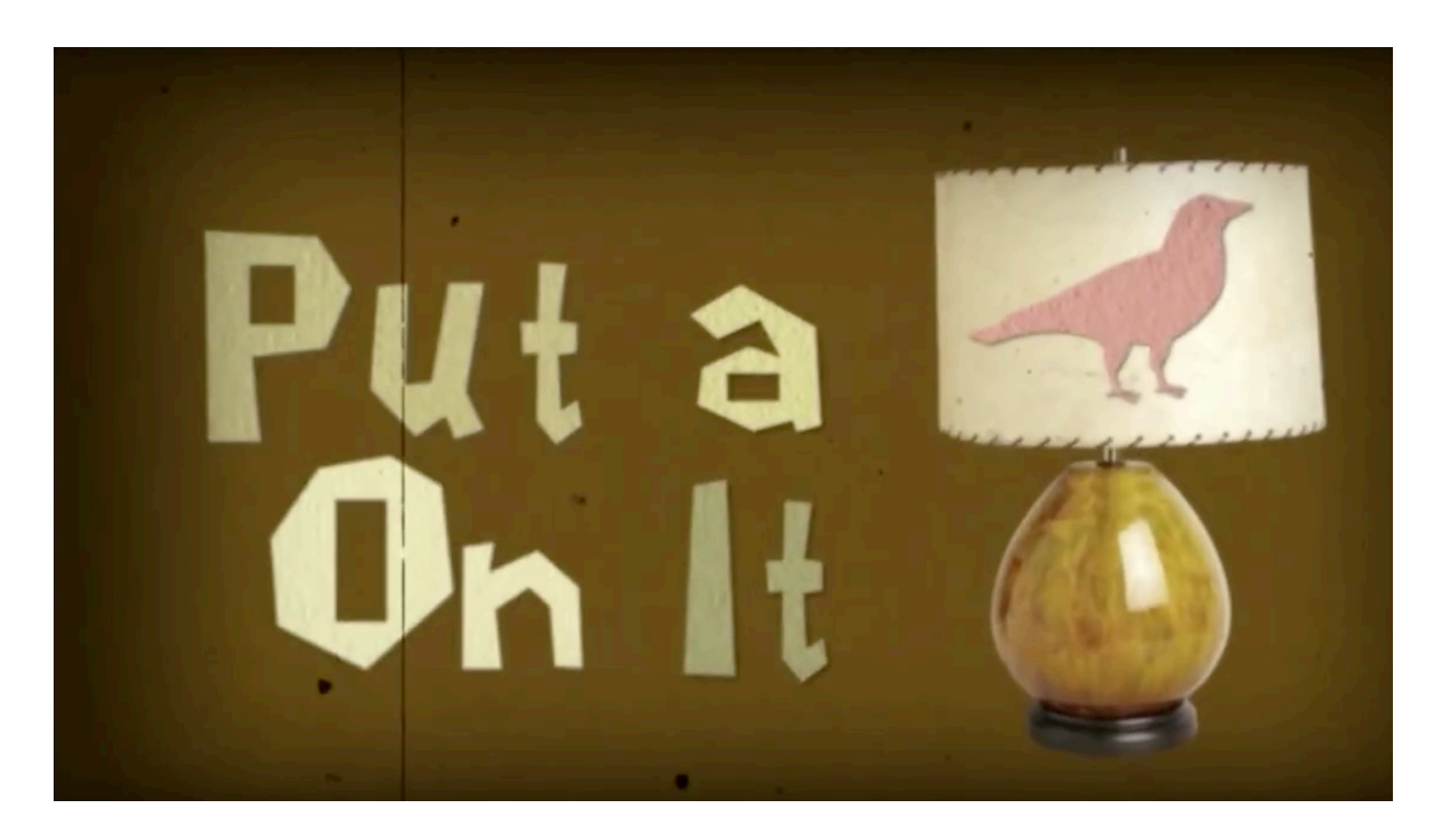

# Nick

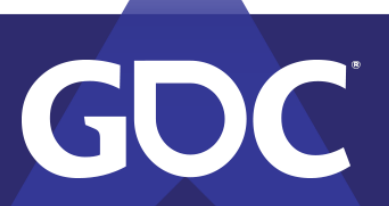

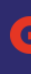

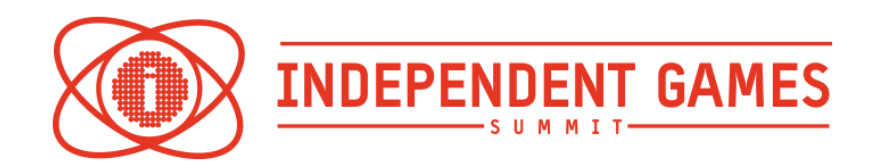

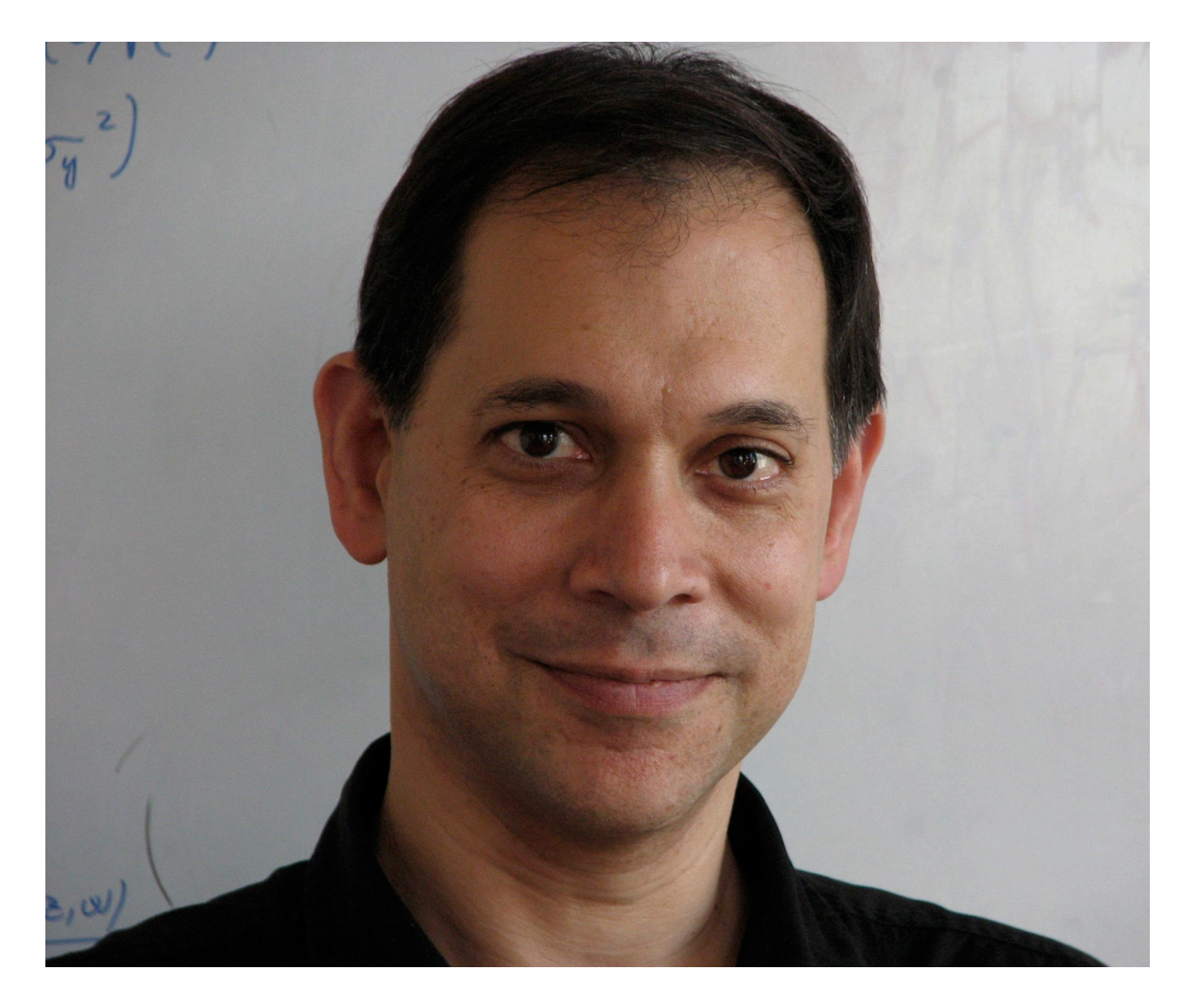

### Ken Perlin

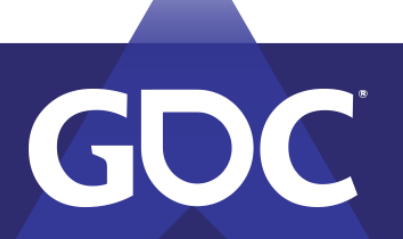

### Thanks, Ken

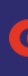

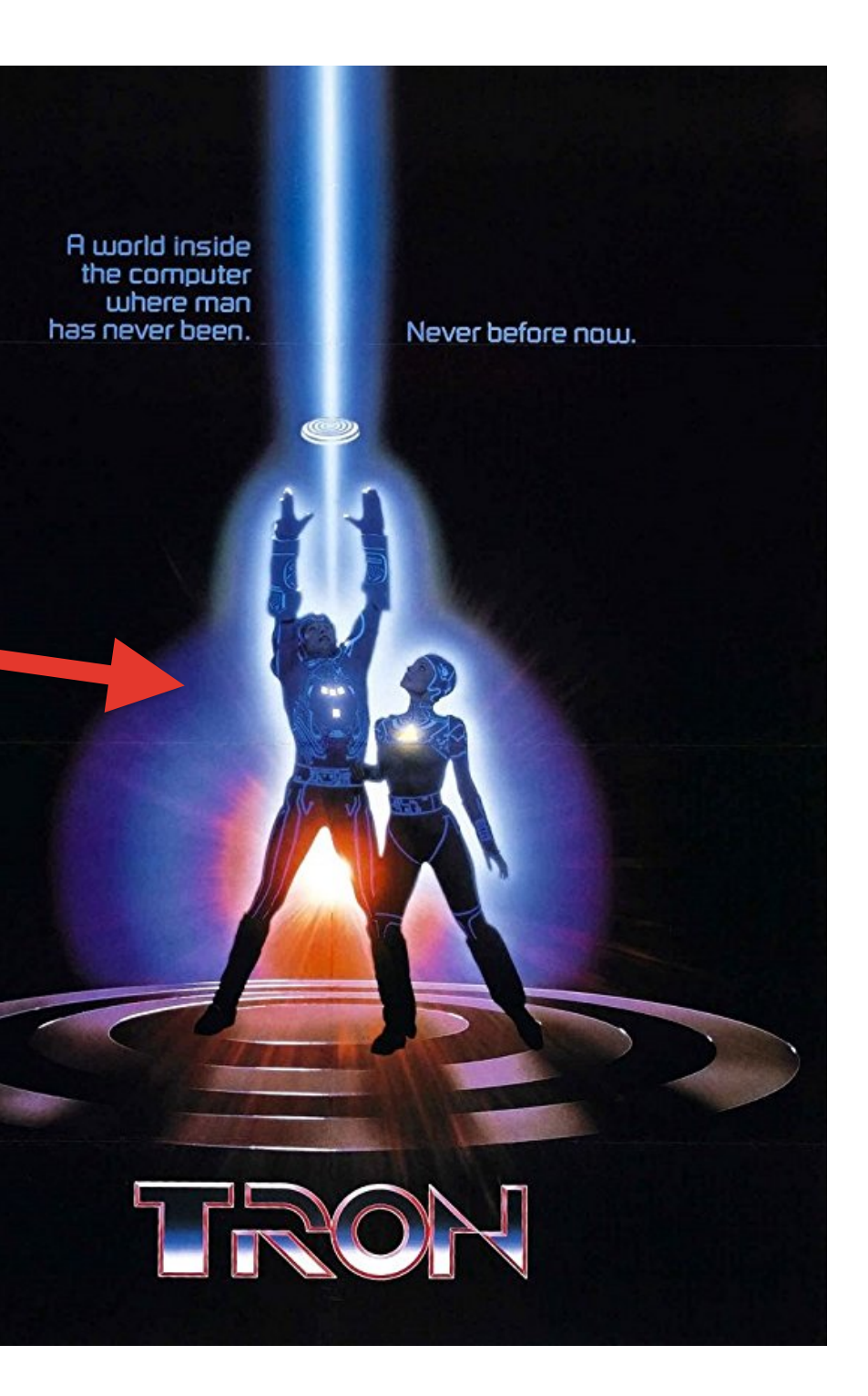

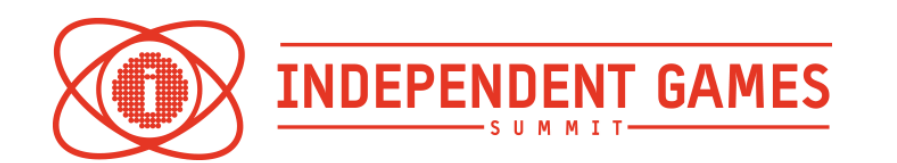

### Bitmaps Generated by Perlin Noise

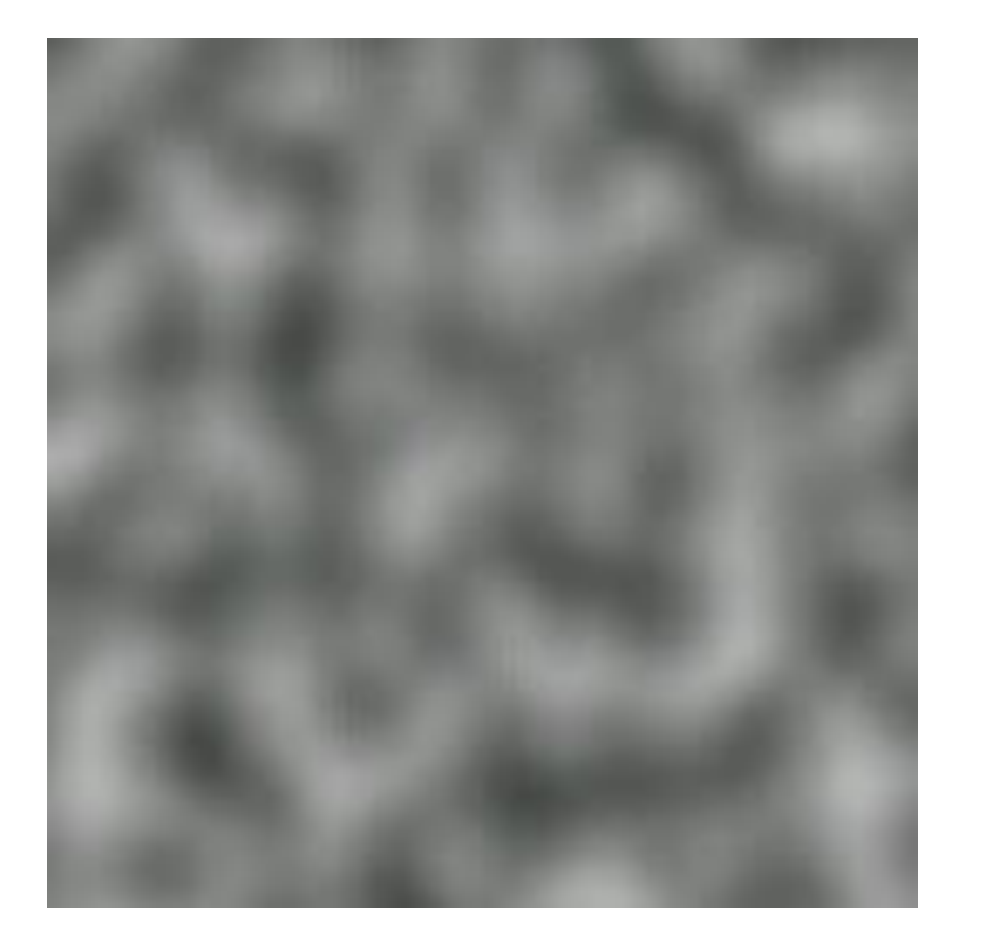

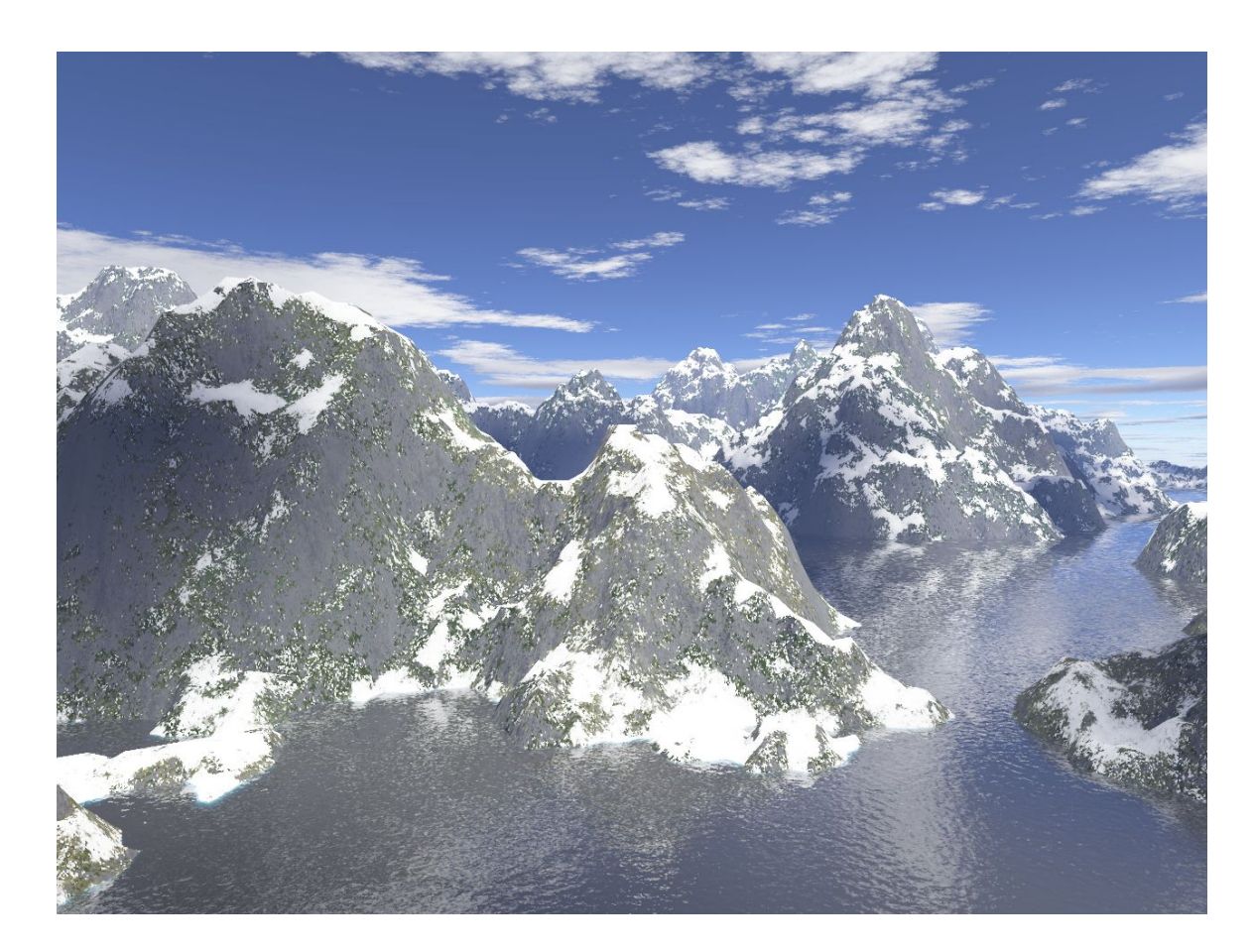

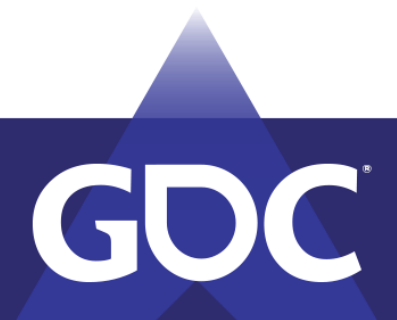

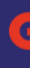

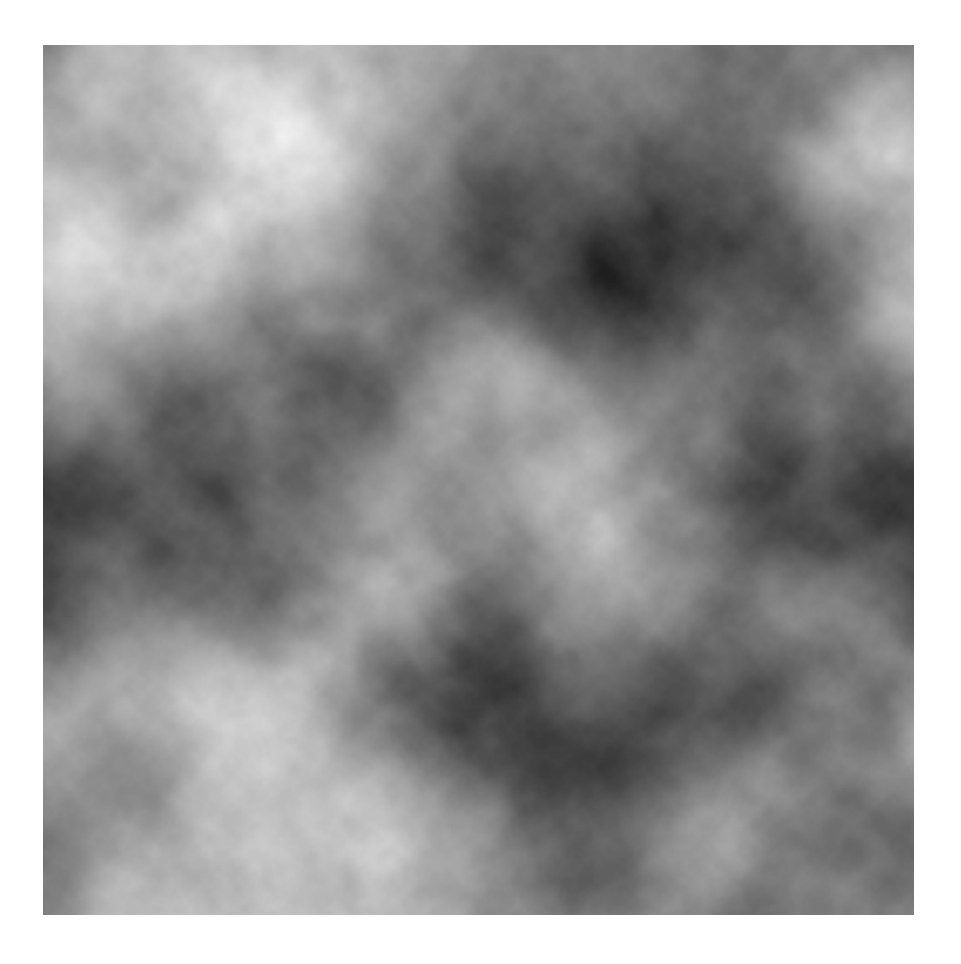

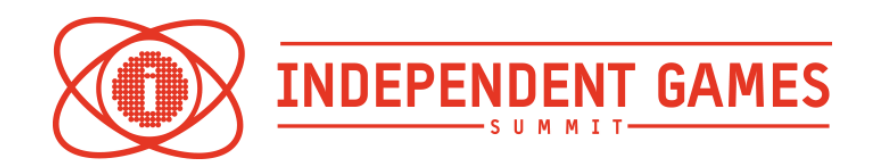

### Amplitude Over Time Functions

```
public class DemoGraphFunctions : MonoBehaviour
{
     [SerializeField] float PerlinSeedValue;
    public float GetAmplitudeRandom(float timeValue)
\overline{\mathcal{L}} float randomSeedTimescale = 100f;
         UnityEngine.Random.InitState(Mathf.RoundToInt(timeValue * randomSeedTimescale));
         return UnityEngine.Random.value;
 }
    public float GetAmplitudeSine(float timeValue)
\overline{\mathcal{L}} float sineRaw = (float)Mathf.Sin(timeValue);
        return Mathf.InverseLerp(-1f, 1f, sineRaw);
 }
    public float GetAmplitudePerlin(float timeValue)
\overline{\mathcal{L}} return Mathf.PerlinNoise(timeValue, PerlinSeedValue);
 }
```
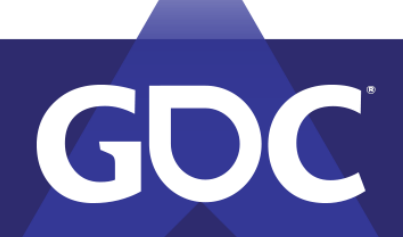

}

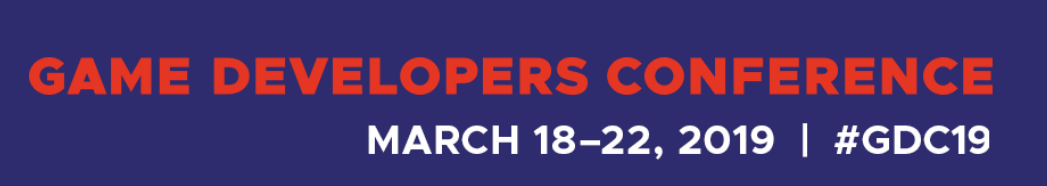

### Perlin Translation

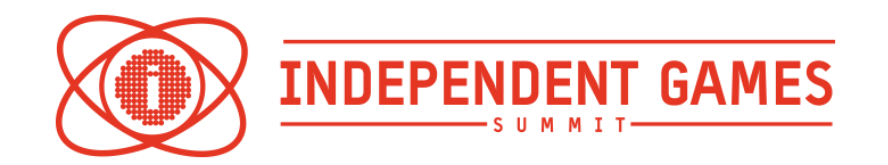

```
public class DemoPerlinTranslate : MonoBehaviour
{
     [SerializeField] float XPosMin;
     [SerializeField] float XPosMax;
     [SerializeField] float TimeScale;
     [SerializeField] float SeedValue;
    void Start()
\overline{\mathcal{L}} StartCoroutine(ModulateXPosition());
 }
    IEnumerator ModulateXPosition()
\overline{\mathcal{L}} Vector3 basePosition = transform.localPosition;
          while(true)
\overline{\mathcal{L}} float amplitudeNormalized = Mathf.PerlinNoise(Time.time * TimeScale, SeedValue);
              float xPos = Mathf.Lerp(XPosMin, XPosMax, amplitudeNormalized);
              transform.localPosition = basePosition + new Vector3(xPos, 0f, 0f);
              yield return null;
 }
 }
}
```
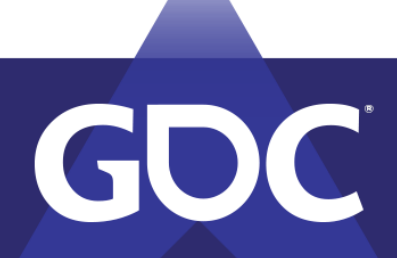

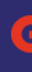

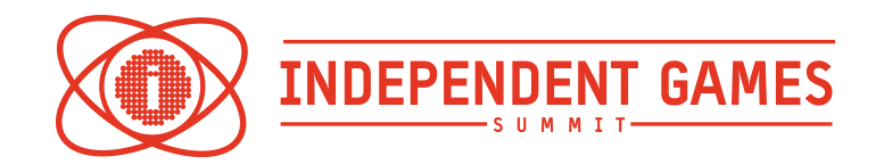

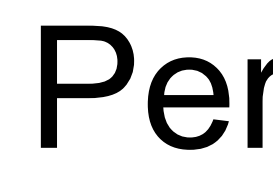

## Perlin Rotation

```
public class DemoPerlinRotate : MonoBehaviour
{
     [SerializeField] float XAngleMin;
     [SerializeField] float XAngleMax;
     [SerializeField] float TimeScale;
     [SerializeField] float SeedValue;
    void Start()
\overline{\mathcal{L}} StartCoroutine(ModulateRotation());
 }
    IEnumerator ModulateRotation()
\overline{\mathcal{L}} Quaternion baseRotation = transform.localRotation;
         while(true)
\overline{\mathcal{L}} float amplitudeNormalized = Mathf.PerlinNoise(Time.time * TimeScale, SeedValue);
              float xAngle = Mathf.Lerp(XAngleMin, XAngleMax, amplitudeNormalized);
              transform.localRotation = baseRotation * Quaternion.Euler(new Vector3(xAngle, 0f, 0f));
              yield return null;
 }
 }
}
```
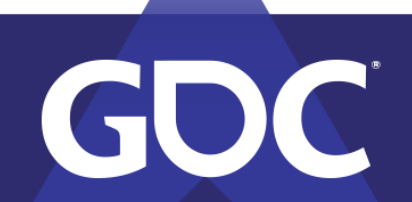

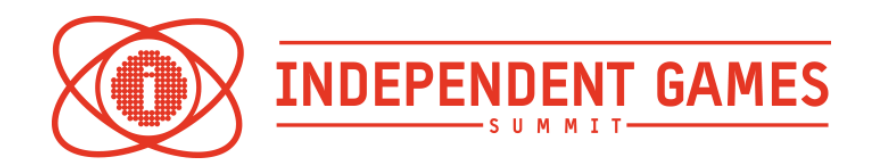

### Hierarchy of Perlin Transform Animations

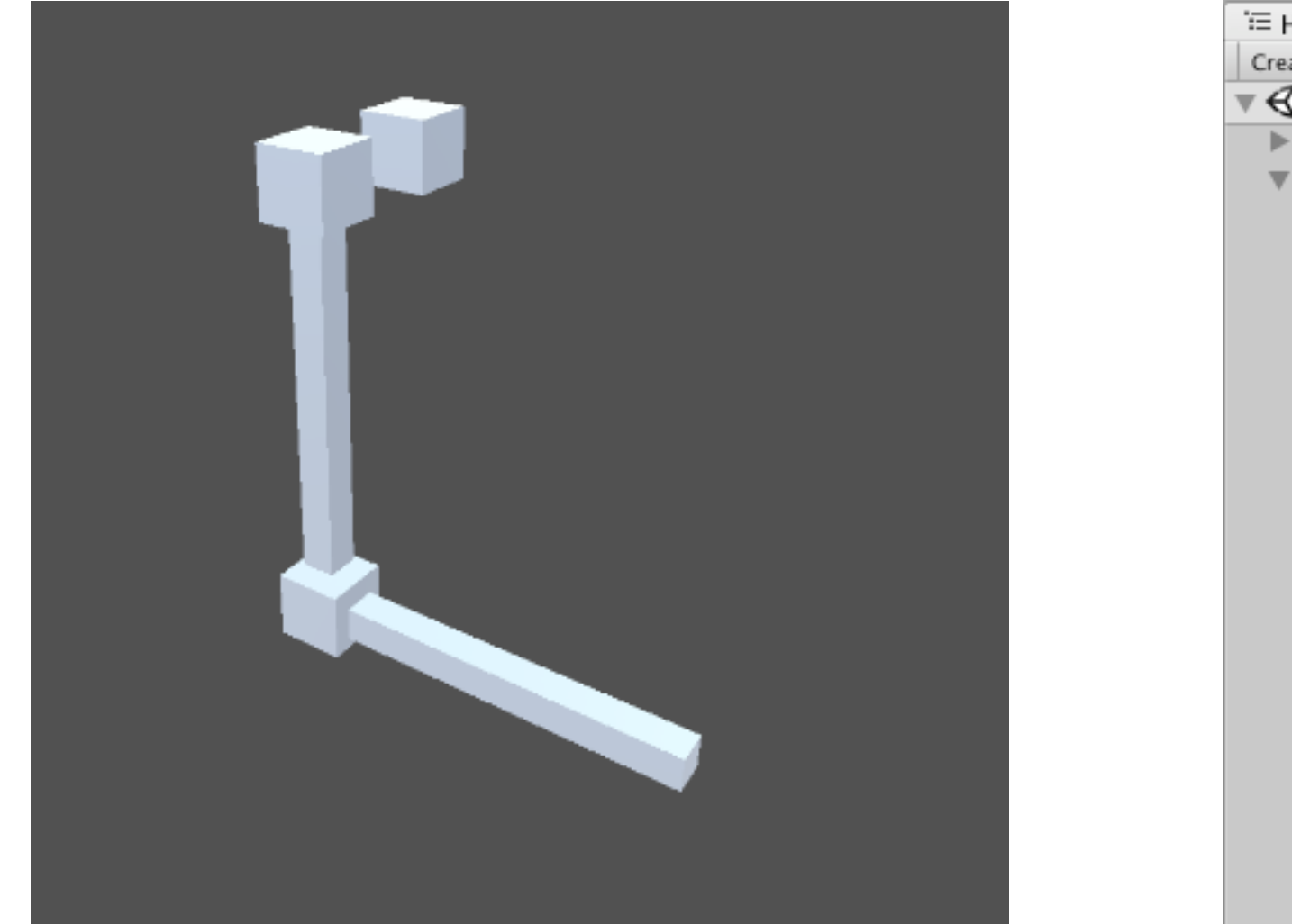

<sup>'</sup> Hierarchy Create v QvAll  $\mathbb{R} \otimes$  PerlinHierarchyDemo  $\triangleright$  CameraRig ▼ TranslateDemoCube ▼ RotateDemoCube StaticCube ▼ RotateDemoCube StaticCube

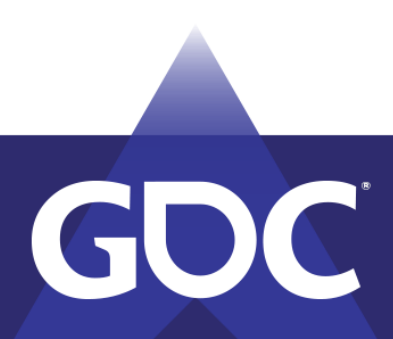

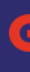

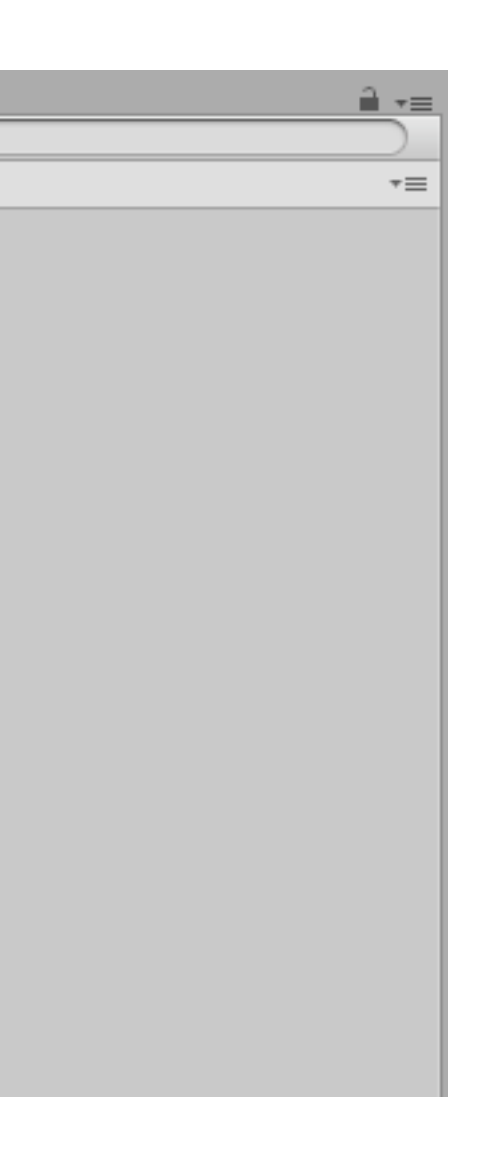

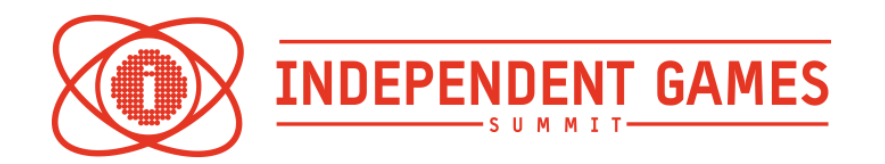

### Our Perlin Animator

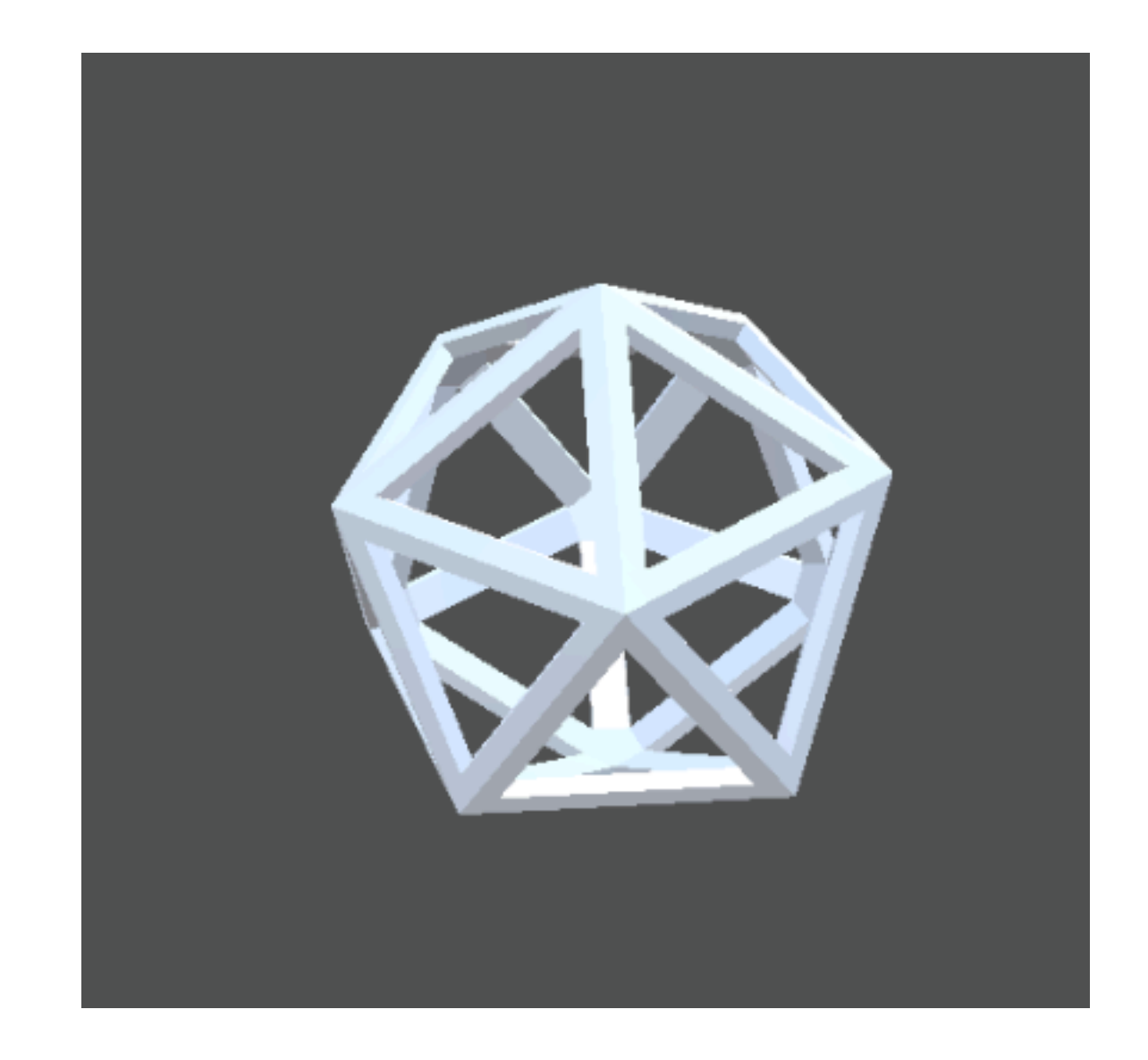

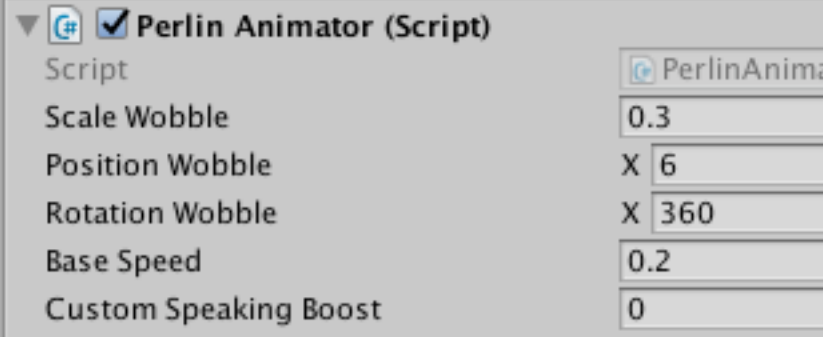

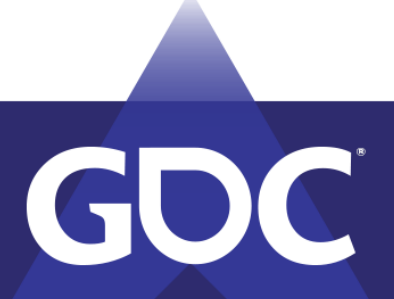

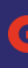

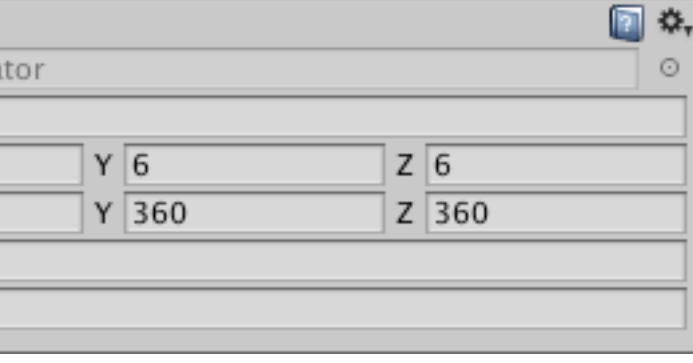

### Perlin-Animated Characters

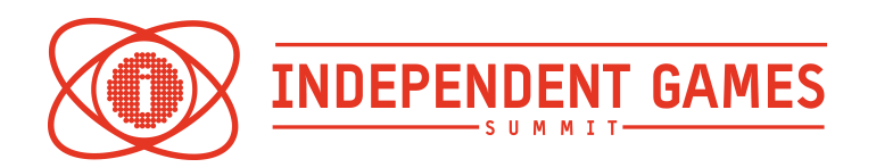

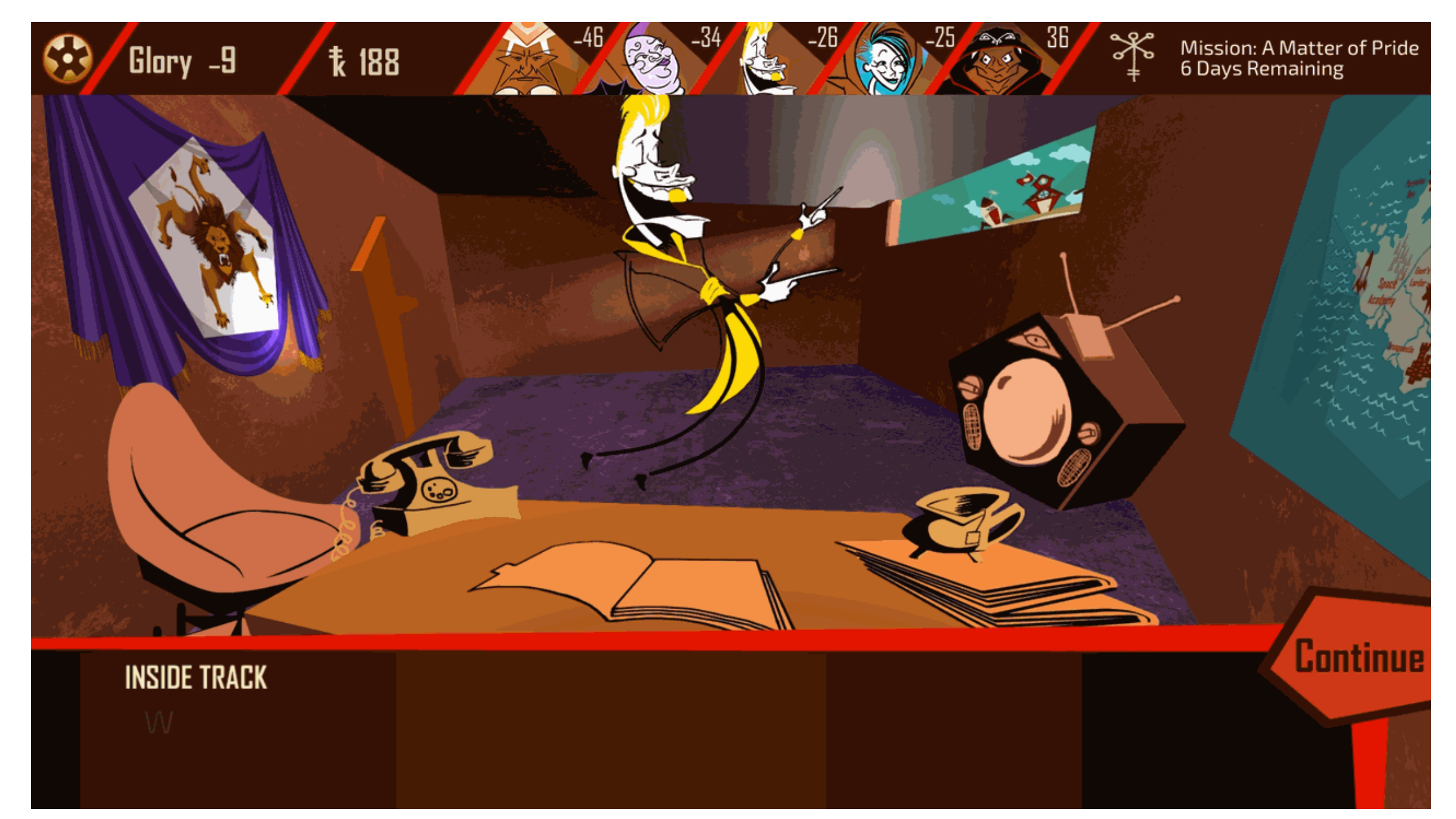

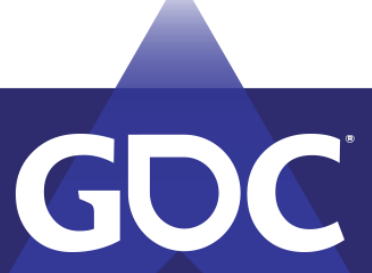

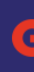

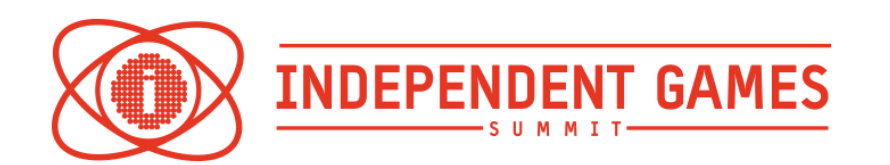

# Putting a Perlin on Everything

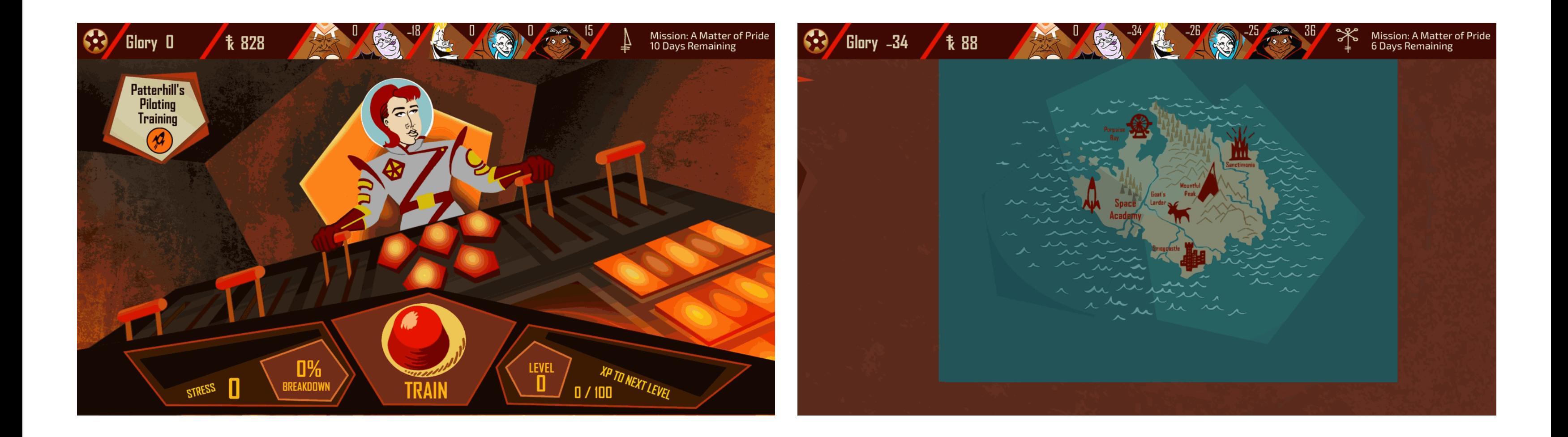

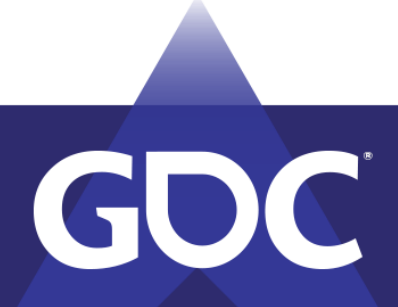

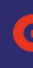

# Changing States with Perlin

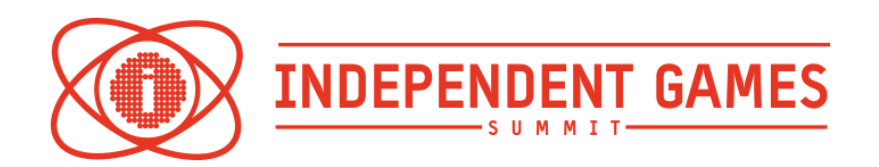

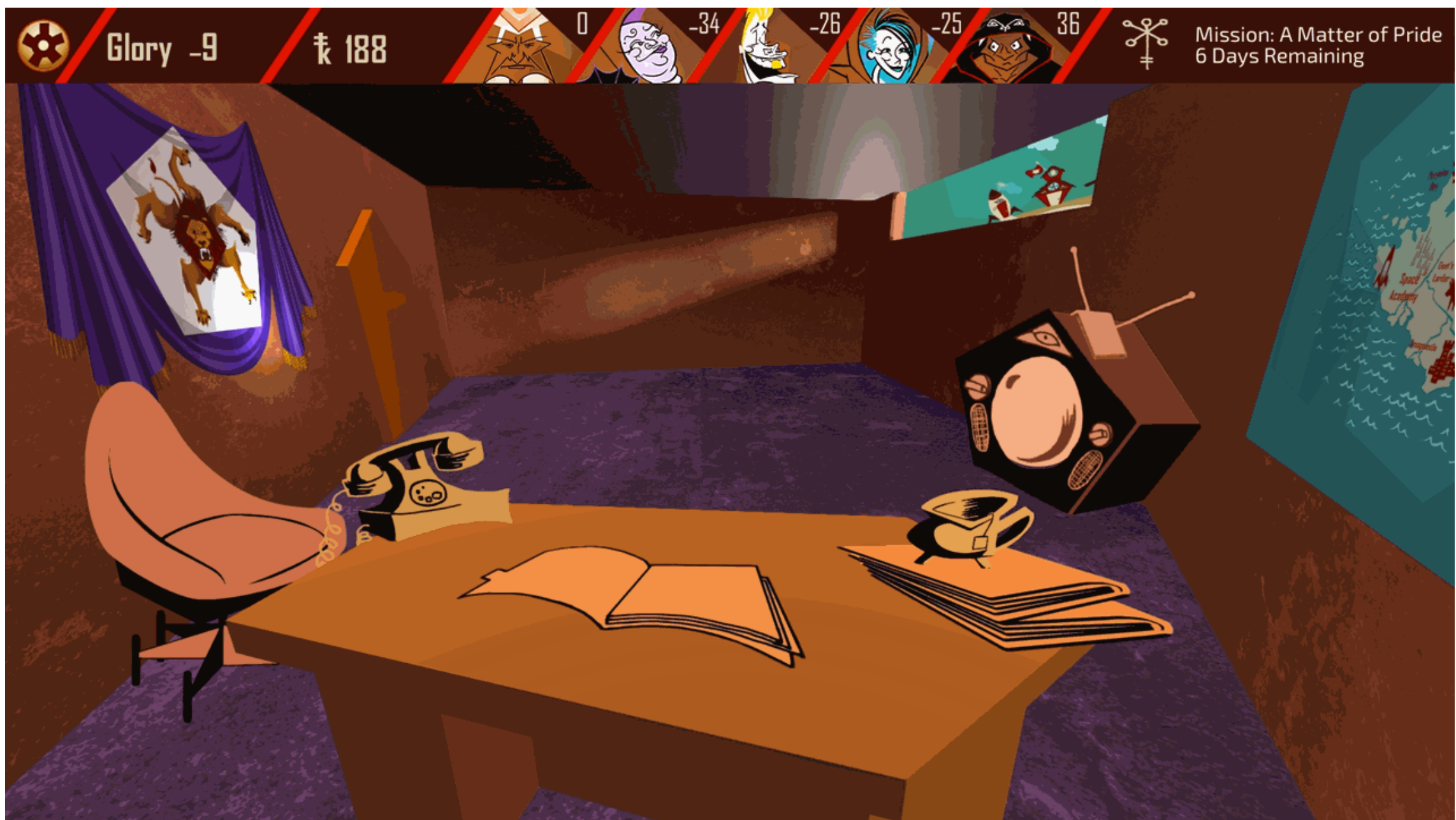

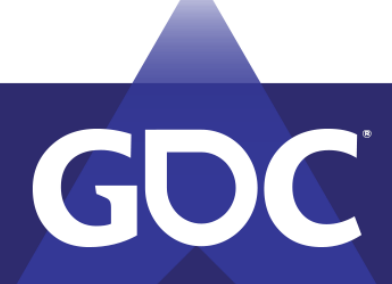

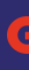

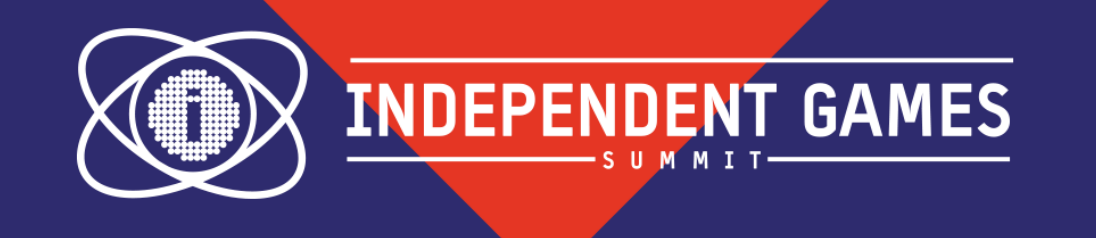

# Thank You!

[dmershon@universalhappymaker.com](mailto:dmershon@universalhappymaker.com) [www.astronautthebest.com](http://www.astronautthebest.com) [2dumb4.space](http://2dumb4.space)

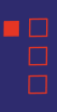